# Type Systems

Lecture 2 Oct. 27th, 2004 Sebastian Maneth

http://lampwww.epfl.ch/teaching/typeSystems/2004

## Today

- 1. What is the Lambda Calculus?
- 2. Its Syntax and Semantics
- 3. Church Booleans and Church Numerals
- 4. Lazy vs. Eager Evaluation (call-by-name vs. call-by-value)
- 5. Recursion
- 6. Nameless Implementation: deBruijn Indices

### 1. What is the Lambda Calculus

introduced in late 1930's by Alonzo Church and Stephen Kleene

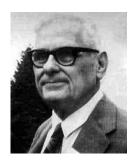

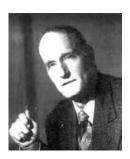

used in 1936 by Church to prove the undecidability of the Entscheidungsproblem

is a formal system designed to investigate

- function definition
- function application
- recursion

# ۲

### 1. What is the Lambda Calculus

introduced in late 1930's by Alonzo Church and Stephen Kleene

can compute the same as Turing Machines, which is everything we can (intuitively) compute (Church-Turing Thesis).

is a formal system designed to investigate

- function definition
- function application
- recursion

# Ŋ

### 1. What is the Lambda Calculus

what do we want?

→ a small core language, into which other language constructs can be translated.

There are many such languages:

Turing Machines µ–Recursive Functions Chomsky's Type-0 Grammars Cellular Automata etc.

→ why do we pick out the Lambda Calulus?

because types are about values of program variables.

# ٧

## 2. Syntax of the Lambda Calculus

Let V be a countable set of variable names.

The set of lambda terms (over V) is the smallest set T such that

1. if 
$$x \in V$$
, then  $x \in T$ 

variable

2. if 
$$x \in V$$
 and  $t_1 \in T$ , then  $\lambda x$ .  $t_1 \in T$ 

abstraction

3. if 
$$t_1, t_2 \in T$$
, then  $t_1, t_2 \in T$ 

application

Function abstraction: instead of f(x) = x + 5

write 
$$f = \lambda x \cdot x + 5$$

a lambda term (i.e., ∈ T)

representing a nameless function, which adds 5 to its parameter

## 2. Syntax of the Lambda Calculus

Function application: instead of f(x)

write f x

Example:  $(\lambda x. x + 5)$  a

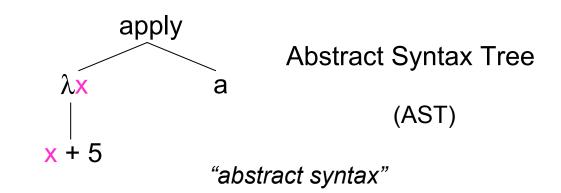

"surface syntax"

Conventions (to save parenthesis)

**application** is **left** associative:  $x y z = (x y) z \neq x (y z)$ 

scope of abstraction extends as far to the right as possible:

$$\lambda x. x y = \lambda x. (x y) \neq (\lambda x. x) y$$

# þ

## 2. Syntax of the Lambda Calculus

Example:  $\lambda x.\lambda y.\lambda z. \ x \ z \ (y \ z)$   $= \lambda x.(\lambda y.\lambda z. \ x \ z \ (y \ z))$   $= \lambda x.(\lambda y.(\lambda z. \ (x \ z \ (y \ z)))$   $= \lambda x. (\lambda y. (\lambda z. \ ((x \ z) \ (y \ z))))$ apply apply  $= \lambda x. (\lambda y. (\lambda z. \ ((x \ z) \ (y \ z))))$ "surface syntax"
"abstract syntax"

Conventions (to save parenthesis)

**application** is **left** associative: 
$$x y z = (x y) z \neq x (y z)$$

scope of abstraction extends as far to the right as possible:

$$\lambda x. x y = \lambda x. (x y) \neq (\lambda x. x) y$$

 $\lambda \mathbf{x}$ 

SUBSTITUTE a for x in x + 5

redex (REDucible EXpression): 
$$(\lambda x. t) t_1$$

apply

can be reduced to (evaluates to):

$$\beta - \text{reduction}$$

$$[x \rightarrow a] x + 5 = a + 5$$

To compute in Lambda Calculus, ALL you do is SUBSTITUTE!!

$$(\lambda x.\lambda y. f(y x)) 5 (\lambda x. x)$$

$$(\lambda x.\lambda y. f(y x)) 5 (\lambda x. x)$$
  
=  $((\lambda x.\lambda y. f(y x)) 5) (\lambda x. x)$  because App binds to the left!

$$(\lambda x.\lambda y. f(y x)) 5 (\lambda x. x)$$

$$= ((\lambda x.\lambda y. f(y x)) 5) (\lambda x. x)$$
 because App binds to the left!
$$[x \rightarrow 5](\lambda y. f(y x)) (\lambda x. x)$$

$$= (\lambda y. f(y 5)) (\lambda x. x)$$

#### Example:

=  $f(\lambda x. x. 5)$ 

$$(\lambda x.\lambda y. f(y x)) \ 5 \ (\lambda x. x)$$

$$= ((\lambda x.\lambda y. f(y x)) \ 5) \ (\lambda x. x)$$
 because App binds to the left!
$$[x \to 5](\lambda y. f(y x)) \ (\lambda x. x)$$

$$= (\lambda y. f(y 5)) \ (\lambda x. x)$$

$$[y \to \lambda x. x](f(y 5))$$

```
(\lambda x.\lambda y. f(y x)) 5 (\lambda x. x)
             = ((\lambda x.\lambda y. f(y x)) 5) (\lambda x. x)
                                                                      because App binds to the left!
\xrightarrow{\beta-\text{red.}} [x \to 5](\lambda y. f(y x)) (\lambda x. x)
              = (\lambda y. f(y 5)) (\lambda x. x)
\xrightarrow{\beta-\text{red.}} \quad [y \to \lambda x. x](f(y 5))
              = f(\lambda x. x. 5)
\beta-red.
                                (normal form = cannot be reduced further)
```

Example: Does every  $\lambda$ -term have a normal form?

```
→ NO!!!

(\lambda x. x x) (\lambda x. x x)
\beta \text{-red.}
[x → (\lambda x. x x)] (x x)
```

Example: Does every  $\lambda$ -term have a normal form?

Example: Does every  $\lambda$ -term have a normal form?

```
→ NO!!!
                     (\lambda x. xx)(\lambda x. xx)
 \xrightarrow{\beta\text{-red.}} [x \to (\lambda x. xx)] (xx)
                   = (\lambda x. xx) (\lambda x. xx)
 \xrightarrow{\beta\text{-red.}} (\lambda x. \times x) (\lambda x. \times x)
 \xrightarrow{\beta-\text{red.}} (\lambda x. \times x) (\lambda x. \times x)
```

Example: Does every  $\lambda$ -term have a normal form?

→ NO!!!

$$(\lambda x. x x) (\lambda x. x x)$$
 is called the omega combinator =: omega

combinator = closed lambda term

= lambda term with no free variables

The simplest combinator, identity: id :=  $\lambda x$ . x

#### Free vs. Bound Variables:

$$\lambda x. \times y = \lambda x. (x y)$$

scope of x

x is bound in its scope

Define the set of free variables of a term t, FV(t), as

```
if t = x \in V, then FV(t) = \{x\}
if t = \lambda x. t_1, then FV(t) = FV(t_1) \setminus \{x\}
if t = t_1 t_2, then FV(t) = FV(t_1) \cup FV(t_2)
```

How to encode BOOLEANS into the lambda calculus?

```
tru → takes two arguments, selects the FIRST
fls → takes two arguments, selects the SECOND
THEN: if-then-else can be defined as:
          test x u w = "apply x to u w"
                           = (\lambda k. \lambda m. \lambda n. k m n) \times u w
                                     =: test
tru := \lambda m. \lambda n. m
fls := \lambda m, \lambda n, n
                                    \beta–red.
                        β–red.
```

test tru u w

How to encode BOOLEANS into the lambda calculus?

```
tru \rightarrow takes two arguments, selects the FIRST fls \rightarrow takes two arguments, selects the SECOND tru := \lambda m. \lambda n. m fls := \lambda m. \lambda n. n test := \lambda k. \lambda m. \lambda n. k m n
```

How to do "and" on these BOOLEANS?

```
and u w = \text{"apply } u \text{ to } w \text{ fls"}
:= (\lambda m. \lambda n. m n \text{ fls}) u w
=: \text{and}
```

How to encode BOOLEANS into the lambda calculus?

```
tru \rightarrow takes two arguments, selects the FIRST fls \rightarrow takes two arguments, selects the SECOND tru := \lambda m. \lambda n. m fls := \lambda m. \lambda n. n test := \lambda k. \lambda m. \lambda n. k m n
```

How to do "and" on these BOOLEANS?

```
and u w = \text{"apply } u \text{ to } w \text{ fls"}

:= (\lambda m. \lambda n. m n \text{ fls}) u w
=: \text{and}
```

Define the or and not functions!

How to encode NUMBERS into the lambda calculus?

c0 := 
$$\lambda$$
s.  $\lambda$ z. z  
c1 :=  $\lambda$ s.  $\lambda$ z. s z  
c2 :=  $\lambda$ s.  $\lambda$ z. s (s z)  
c3 :=  $\lambda$ s.  $\lambda$ z. s (s (s z))  
etc.

THEN, the successor function can be defined as

SCC := 
$$\lambda n. \lambda s. \lambda z. s (n s z)$$

scc c0 
$$\xrightarrow{\beta-\text{red.}}$$
  $\lambda s. \lambda z. s$  (c0 s z)  $\xrightarrow{\beta-\text{red.}}$   $\lambda s. \lambda z. s$  z = c1 just like f1s! Select the second argument.

How to encode NUMBERS into the lambda calculus?

```
c0 := \lambdas. \lambdaz. z

c1 := \lambdas. \lambdaz. s z

c2 := \lambdas. \lambdaz. s (s z)

c3 := \lambdas. \lambdaz. s (s (s z))
```

How to do "plus" and "times" on these Church Numerals?

```
plus := \lambda m. \lambda n. \lambda s. \lambda z. m s (n s z)

apply m times the successor to n"
```

How to encode NUMBERS into the lambda calculus?

```
c0 := \lambdas. \lambdaz. z

c1 := \lambdas. \lambdaz. s z

c2 := \lambdas. \lambdaz. s (s z)

c3 := \lambdas. \lambdaz. s (s (s z))
```

How to do "plus" and "times" on these Church Numerals?

```
plus := \lambda m. \lambda n. \lambda s. \lambda z. m s (n s z)

†

"apply m times the successor to n"
```

```
times := \lambda m. \lambda n. m \text{ (plus n) c0}

†

"apply m times (plus n) to c0"
```

# Ŋ

### 3. Church Booleans and Numerals

How to encode NUMBERS into the lambda calculus?

#### **Questions:**

- 1. Write a function subt for subtraction on Church Numerals.
- 2. How can other datatypes be encoded into the lambda calculus, like, e.g., lists, trees, arrays, and variant records?

What does this lambda term evaluate to?? tru id omega

# м

## 4. Lazy vs. Eager Evaluation

What does this lambda term evaluate to??

tru id omega 
$$(\lambda m. \lambda n. m) (\lambda x. x) ((\lambda x. x x) (\lambda x. x x))$$

→ where to start evaluating? which redex??

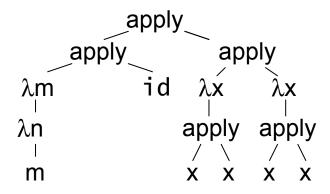

# M

## 4. Lazy vs. Eager Evaluation

What does this lambda term evaluate to??

tru id omega 
$$(\lambda m. \lambda n. m) (\lambda x. x) ((\lambda x. x x) (\lambda x. x x))$$

→ where to start evaluating? which redex??

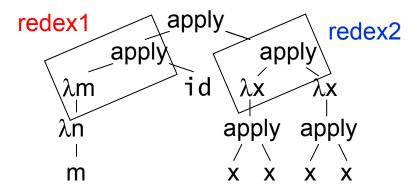

# м

## 4. Lazy vs. Eager Evaluation

What does this lambda term evaluate to??

tru id omega  $(\lambda m. \lambda n. m) (\lambda x. x) ((\lambda x. x x) (\lambda x. x x))$ 

→ where to start evaluating? which redex??

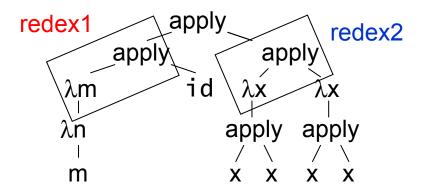

→ if we always reduce redex2 then this lambda term has NO semantics.

A redex if outermost, if in the AST it has no ancestor that is a redex.

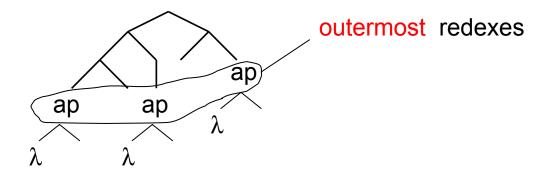

A redex if outermost, if in the AST it has no ancestor that is a redex.

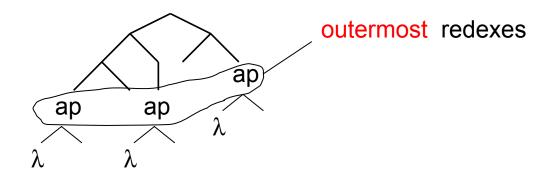

A redex if outermost, if in the AST it has no ancestor that is a redex.

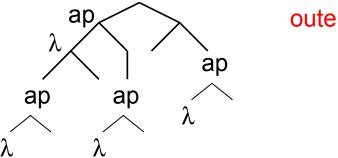

outermost redexes

A redex if outermost, if in the AST it has no ancestor that is a redex.

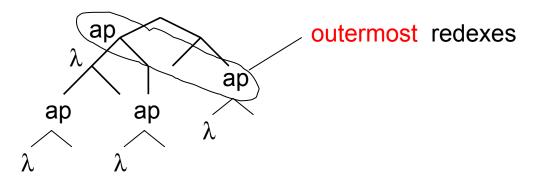

A redex if outermost, if in the AST it has no ancestor that is a redex.

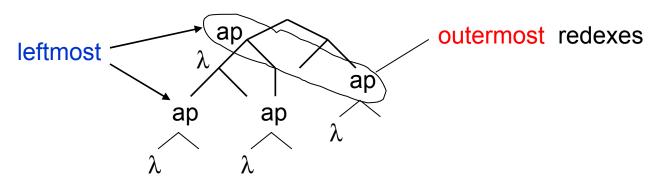

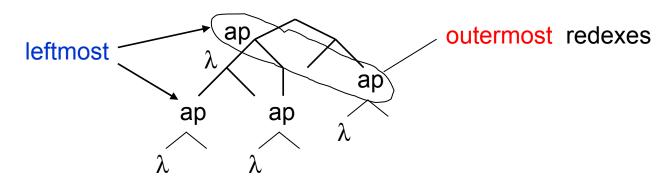

#### **Evaluation Strategies:**

normal order always reduce leftmost outermost redex first
call-by-name like normal order, but NOT inside abstractions
call-by-need like call-by-name but with sharing
call-by-value reduce only "value-redexes" (= argument is a

reduce only "value-redexes" (= argument is a value)
and do this leftmost

right branch of ap

### 4. Lazy vs. Eager Evaluation

Lazy seems better than eager, because more terms can be evaluated!

- → can you define an infinite list consisting of all prime numbers? (with lazy evaluation you can fetch the first n numbers of this list!)
  - > fetch c3 primelist
    should compute the list [2, 3, 5]

If a term evaluates to a normal form n using eager evaluation, then it also evaluates to n using lazy evaluation.

- → can you prove this?!?
- → what about the number of eval. steps needed by eager vs. lazy?

Lazy is hard to implement efficiently because copies of unevaluated lambda terms must be shared in order not to have duplicate reductions

### 4. Lazy vs. Eager Evaluation

Lazy seems better than eager, because more terms can be evaluated!

- → can you define an infinite list consisting of all prime numbers? (with lazy evaluation you can fetch the first n numbers of this list!)
  - > fetch c3 primelist
    should compute the list [2, 3, 5]

If a term evaluates to a normal form n using eager evaluation, then it also evaluates to n using lazy evaluation.

- → can you prove this?!?
- → what about the number of eval. steps needed by eager vs. lazy?

Lazy is hard to implement it efficiently because lots of duplicate reductions might be done.

→ Most FL's use call-by-value. Also the TaPL book!

## ĸ.

```
fct = \lambda n.if eq n c0 then c1 else (times n (fct (prd n)))
                                              recursion
   e.g. fct c3 needs to unroll 4 times the definition
                     (expand)
fct c3 = if eq c3 c0 then c1 else (times c3 (
            if eq c2 c0 then c1 else (times c2 (
               if eq c1 c0 then c1 else (times c1 (
                 if eq c0 c0 then c1 else (...)...
           ( evaluates to c6 )
```

#### 5. Recursion

```
fct = \lambda n.if eq n c0 then c1 else (times n (fct (prd n)))
                                              recursion
   e.g. fct c3 needs to unroll 4 times the definition
                     (expand)
fct c3 = if eq c3 c0 then c1 else (times c3 (
            if eq c2 c0 then c1 else (times c2 (
               if eq c1 c0 then c1 else (times c1 (
                 if eq c0 c0 then c1 else (...)...
           ( evaluates to c6 )
```

→ Is there a combinator doing the unrolling, when applied to fct?

such a combinator is similar to omega!

$$(\lambda x. x x) (\lambda x. x x)$$

→ additionally to copying itself it should each time split of one application of the definition of fct

→ Is there a combinator doing the unrolling, when applied to fct?

```
(cbn) fixed-point combinator Y := \lambda f. (\lambda x. f(x x)) (\lambda x. f(x x))

g := \lambda fct. \lambda n. if eq n c0 then c1 else (times n (fct (prd n)))

Y g c3 \rightarrow
```

```
(cbn) fixed-point combinator Y := \lambda f. (\lambda x. f(x x)) (\lambda x. f(x x))

g := \lambda fct. \lambda n. if eq n c0 then c1 else (times n (fct (prd n)))

Y g c3 \rightarrow (\lambda x. g(x x)) (\lambda x. g(x x)) c3

=: h

\Rightarrow g(h h) c3
```

First, under call-by-name (lazy) evaluation.

```
(cbn) fixed-point combinator Y := \lambda f. (\lambda x. f(x x)) (\lambda x. f(x x))
g := \lambda fct. \lambda n. if eq n c0 then c1 else (times n (fct (prd n)))
Y g c3 \rightarrow (\lambda x. g(x x)) (\lambda x. g(x x)) c3
=: h
\Rightarrow g(h h) c3
```

lazy! →  $\lambda n$ .if eq n c0 then c1 else (times n (hh (prd n))) c3

#### 5. Recursion

```
(cbn) fixed-point combinator Y := \lambda f. (\lambda x. f(x x)) (\lambda x. f(x x))
g := \lambda fct. \lambda n. if eq n c0 then c1 else (times n (fct (prd n)))
Y g c3 \rightarrow (\lambda x. g(x x)) (\lambda x. g(x x)) c3
=: h
\Rightarrow g(h h) c3 \quad eager! \Rightarrow g(g(h h)) c3 \Rightarrow g(g(g(h h) c3 ...)
lazy! \Rightarrow \lambda n. if eq n c0 then c1 else (times n (h h (prd n))) c3
```

```
(cbn) fixed-point combinator Y := \lambda f. (\lambda x. f(x x)) (\lambda x. f(x x))
     g := \lambda fct. \lambda n. if eq n c0 then c1 else (times n (fct (prd n)))
         Y g c3 \rightarrow (\lambda x. g (x x)) (\lambda x. g (x x)) c3
                   \rightarrow g (h h) c3
lazy! → \lambda n.if eq n c0 then c1 else (times n (hh (prd n))) c3
      \rightarrow if eq c3 c0 then c1 else (times c3 (hh (prd c3)))
```

```
(cbn) fixed-point combinator Y := \lambda f. (\lambda x. f(x x)) (\lambda x. f(x x))
     g := \lambda fct. \lambda n. if eq n c0 then c1 else (times n (fct (prd n)))
         Y g c3 \rightarrow (\lambda x. g (x x)) (\lambda x. g (x x)) c3
                  \rightarrow g (h h) c3
lazy! → \lambda n.if eq n c0 then c1 else (times n (hh (prd n))) c3
      \rightarrow if eq c3 c0 then c1 else (times c3 (hh (prd c3)))
      \rightarrow times c3 (hh (prd c3))
```

First, under call-by-name (lazy) evaluation.

(cbn) fixed-point combinator  $Y := \lambda f. (\lambda x. f(x x)) (\lambda x. f(x x))$   $g := \lambda fct. \lambda n. if eq n c0 then c1 else (times n (fct (prd n)))$   $Y = c3 \rightarrow (\lambda x. g(x x)) (\lambda x. g(x x)) c3$ 

Y g c3 
$$\rightarrow$$
 ( $\lambda$ x. g (x x)) ( $\lambda$ x. g (x x)) c3  
=: h  
 $\rightarrow$  g (h h) c3

lazy! → λn.if eq n c0 then c1 else (times n (hh (prd n))) c3
 → if eq c3 c0 then c1 else (times c3 (hh (prd c3)))
 → times c3 (hh (prd c3))
 → times c3 (g (hh) (prd c3))

```
(cbn) fixed-point combinator Y := \lambda f. (\lambda x. f(x x)) (\lambda x. f(x x))
     g := \lambda fct \lambda n \cdot if eq n c0 then c1 else (times n (fct (prd n)))
         Y g c3 \rightarrow (\lambda x. g (x x)) (\lambda x. g (x x)) c3
                   \rightarrow g (h h) c3
lazy! → \lambda n.if eq n c0 then c1 else (times n (hh (prd n))) c3
      \rightarrow if eq c3 c0 then c1 else (times c3 (hh (prd c3)))
      \rightarrow times c3 (hh (prd c3))
      \rightarrow times c3 (g (h h) (prd c3)) \rightarrow ... \rightarrow times c3 c2 c1 c1
```

```
(cbv) fixed-point combinator fix := \lambda f. (\lambda x. f (\lambda y. x x y)) (\lambda x. f (\lambda y. x x y)) fix g c3 \rightarrow
```

(cbv) fixed-point combinator fix := 
$$\lambda f. (\lambda x. f (\lambda y. x x y)) (\lambda x. f (\lambda y. x x y))$$
  
fix g c3  $\rightarrow$  ( $\lambda x. g (\lambda y. x x y)) ( $\lambda x. g (\lambda y. x x y))$  c3$ 

(cbv) fixed-point combinator fix := 
$$\lambda f. (\lambda x. f (\lambda y. x x y)) (\lambda x. f (\lambda y. x x y))$$
  
fix g c3  $\rightarrow$  ( $\lambda x. g (\lambda y. x x y)) ( $\lambda x. g (\lambda y. x x y))$  c3  
=: h  
 $\rightarrow$  g ( $\lambda y. h h y$ ) c3 " $\lambda$ -guard"$ 

Now, under eager (call-by-value) evaluation.

(cbv) fixed-point combinator fix := 
$$\lambda f. (\lambda x. f (\lambda y. x x y)) (\lambda x. f (\lambda y. x x y))$$
  
fix g c3  $\rightarrow$  ( $\lambda x. g (\lambda y. x x y)) ( $\lambda x. g (\lambda y. x x y))$  c3  
=: h  
 $\rightarrow$  g ( $\lambda y. h h y$ ) c3 " $\lambda$ -guard"$ 

 $\rightarrow \lambda n$ .if eq n c0 then c1 else (times n (( $\lambda y$ . h h y)(prd n))) c3

```
(cbv) fixed-point combinator fix := \lambda f. (\lambda x. f(\lambda y. x x y)) (\lambda x. f(\lambda y. x x y))
       fix g c3 \rightarrow (\lambda x. g (\lambda y. x x y)) (\lambda x. g (\lambda y. x x y)) c3
                                                          =: h
                    \rightarrow g (\lambday. h h y) c3 "\lambda-guard"
\rightarrow \lambda n.if eq n c0 then c1 else (times n ((\lambda y. h h y)(prd n))) c3
\rightarrow if eq c3 c0 then c1 else (times c3 ((\lambda y. h h y)(prd c3)))
```

```
Now, under eager (call-by-value) evaluation.
(cbv) fixed-point combinator fix := \lambda f. (\lambda x. f(\lambda y. x x y)) (\lambda x. f(\lambda y. x x y))
        fix g c3 \rightarrow (\lambdax. g (\lambday. x x y)) (\lambdax. g (\lambday. x x y)) c3
                                                        =: h
                   \rightarrow g (\lambday. h h y) c3 "\lambda-guard"
\rightarrow \lambda n.if eq n c0 then c1 else (times n ((\lambda y. hhy)(prd n))) c3
\rightarrow if eq c3 c0 then c1 else (times c3 ((\lambda y. h h y)(prd c3)))
\rightarrow times c3 ((\lambda y. h h y)(prd c3))
```

```
Now, under eager (call-by-value) evaluation.
(cbv) fixed-point combinator fix := \lambda f. (\lambda x. f(\lambda y. x x y)) (\lambda x. f(\lambda y. x x y))
        fix g c3 \rightarrow (\lambda x. g (\lambda y. x x y)) (\lambda x. g (\lambda y. x x y)) c3
                                                       =: h
                   \rightarrow g (\lambday. h h y) c3 "\lambda-guard"
\rightarrow \lambda n.if eq n c0 then c1 else (times n ((\lambda y. h h y)(prd n))) c3
\rightarrow if eq c3 c0 then c1 else (times c3 ((\lambda y. h h y)(prd c3)))
                                               "unguard"
\rightarrow times c3 ((\lambday.hhy)(prd c3)) \rightarrow times c3 h h (prd c3)
```

### F. Doouwo

```
Now, under eager (call-by-value) evaluation.
(cbv) fixed-point combinator fix := \lambda f. (\lambda x. f(\lambda y. x x y)) (\lambda x. f(\lambda y. x x y))
        fix g c3 \rightarrow (\lambda x. g (\lambda y. x x y)) (\lambda x. g (\lambda y. x x y)) c3
                                                       =: h
                   \rightarrow g (\lambday. h h y) c3 "\lambda-guard"
\rightarrow \lambda n.if eq n c0 then c1 else (times n ((\lambda y. h h y)(prd n))) c3
\rightarrow if eq c3 c0 then c1 else (times c3 ((\lambda y. h h y)(prd c3)))
                                               "unguard"
\rightarrow times c3 ((\lambday.hhy)(prd c3)) \rightarrow times c3 h h (prd c3)
\rightarrow times c3 g(\lambday.hhy) (prd c3) \rightarrow ... \rightarrow times c3 c2 c1 c1
```

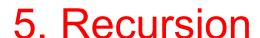

Question: Can you feel why the lambda calculus is Turing complete?

Can you prove it? What does it take to be Turing complete?

## М

#### 6. Nameless Implementation: deBruijn Indices

```
redex (REDucible EXpression): (\lambda x. t) s

\beta-reduction: (\lambda x. t) s := [x \rightarrow s] t
```

```
substitution A. only replace the FREE occurrences of x in t!! [x \rightarrow s]: B. if replacing within (\lambda y.u) then y should NOT be FREE in s!!
```

## ×

### 6. Nameless Implementation: deBruijn Indices

```
redex (REDucible EXpression): (\lambda x. t) s
\beta-reduction: (\lambda x. t) s := [x \rightarrow s] t
```

```
substitution A. only replace the FREE occurrences of x in t!! [x \rightarrow s]: B. if replacing within (\lambda y.u) then y should NOT be FREE in s!!
```

1. 
$$[x \rightarrow s]y =$$
2.  $[x \rightarrow s] \lambda y. t_1 =$ 

3. 
$$[x \rightarrow s] t_1 t_2 =$$

### 6. Nameless Implementation: deBruijn Indices

```
redex (REDucible EXpression): (\lambda x. t) s
\beta-reduction: (\lambda x. t) s := [x \rightarrow s] t
```

```
substitution A. only replace the FREE occurrences of x in t!! [x \rightarrow s]: B. if replacing within (\lambda y.u) then y should NOT be FREE in s!!
```

```
1. [x \rightarrow s]y = s \text{ if } y=x, \text{ and } y \text{ otherwise}
```

2. 
$$[x \rightarrow s] \lambda y. t_1 =$$

3. 
$$[x \rightarrow s] t_1 t_2 =$$

### 6. Nameless Implementation: deBruijn Indices

```
redex (REDucible EXpression): (\lambda x. t) s
\beta-reduction: (\lambda x. t) s := [x \rightarrow s] t
```

```
substitution A. only replace the FREE occurrences of x in t!! [x \rightarrow s]: B. if replacing within (\lambda y.u) then y should NOT be FREE in s!!
```

```
1. [x \rightarrow s]y = s \text{ if } y=x, \text{ and } y \text{ otherwise}
```

2. 
$$[x \rightarrow s] \lambda y$$
.  $t_1 = \lambda y$ .  $[x \rightarrow s] t_1$  if  $y \neq x$  and  $y \notin FV(s)$  A,B

3. 
$$[x \rightarrow s] t_1 t_2 =$$

#### 6. Nameless Implementation: deBruijn Indices

```
redex (REDucible EXpression): (\lambda x. t) s
\beta-reduction: (\lambda x. t) s := [x \rightarrow s] t
```

```
substitution A. only replace the FREE occurrences of x in t!! [x \rightarrow s]: B. if replacing within (\lambday.u) then y should NOT be FREE in s!!
```

```
    [x → s]y = s if y=x, and y otherwise
    [x → s] λy. t₁ = λy. [x → s]t₁ if y≠x and y∉ FV(s)
    A,B
```

3. 
$$[x \rightarrow s] t_1 t_2 = ([x \rightarrow s] t_1) ([x \rightarrow s] t_2)$$

## М

### 6. Nameless Implementation: deBruijn Indices

```
redex (REDucible EXpression): (\lambda x. t) s
\beta-reduction: (\lambda x. t) s := [x \rightarrow s] t
```

```
substitution A. only replace the FREE occurrences of x in t!! [x \rightarrow s]: B. if replacing within (\lambday.u) then y should NOT be FREE in s!!
```

DEFINE [ $x \rightarrow s$ ] t, by induction on the structure of t:

```
    [x → s]y = s if y=x, and y otherwise
    [x → s] λy. t₁ = λy. [x → s]t₁ if y≠x and y∉ FV(s)
    A,B
```

3. 
$$[x \rightarrow s] t_1 t_2 = ([x \rightarrow s] t_1) ([x \rightarrow s] t_2)$$

→ to appy 2., renaming of BOUND y's in t₁ might be necessary!!!
= "alpha-conversion"

### 6. Nameless Implementation: deBruijn Indices

Idea: let variable occurrences directly point to their binders, rather than referring to them by name.

 $\rightarrow$  use natural numbers k, meaning "the k-th enclosing  $\lambda$ "

e.g. 
$$\lambda x. \lambda y. x (y x)$$
 BECOMES  $\lambda. \lambda. 1 (0.1)$ 

### 6. Nameless Implementation: deBruijn Indices

Idea: let variable occurrences directly point to their binders, rather than referring to them by name.

→ use natural numbers k, meaning "the k-th enclosing λ" distance: 0

e.g. 
$$\lambda x \cdot \lambda y \cdot x \cdot x \cdot y \cdot x$$
 BECOMES  $\lambda \cdot \lambda \cdot \lambda \cdot 1 \cdot (0.1)$  distance: 1

### 6. Nameless Implementation: deBruijn Indices

Idea: let variable occurrences directly point to their binders, rather than referring to them by name.

 $\rightarrow$  use natural numbers k, meaning "the k-th enclosing  $\lambda$ "

distance: 0

Then, every CLOSED term has a unique deBruijn representation!

## M

#### 6. Nameless Implementation: deBruijn Indices

Idea: let variable occurrences directly point to their binders, rather than referring to them by name.

 $\rightarrow$  use natural numbers k, meaning "the k-th enclosing  $\lambda$ "

distance: 0

e.g. 
$$\lambda x \cdot \lambda y \cdot x \cdot (y \cdot x)$$
 BECOMES  $\lambda \cdot \lambda \cdot 1 \cdot (0 \cdot 1)$  distance: 1

Then, every CLOSED term has a unique deBruijn representation!

→ what to do with free variables??

use <u>naming context  $\Gamma \in V^*$ .</u> E.g., <u>bca</u> means  $b \leftrightarrow 2$ ,  $c \leftrightarrow 1$ ,  $a \leftrightarrow 0$ 

### ь,

#### 6. Nameless Implementation: deBruijn Indices

fix a <u>naming context</u>  $\Gamma \in V^*$ .

lambda term 
$$\leftarrow$$
 removenames $_{\Gamma}$  nameless lambda term restorenames $_{\Gamma}$   $(\Gamma = xu)$   $\lambda y.$   $u y \leftarrow remov_{\Gamma}$   $resto_{\Gamma'} \longrightarrow \lambda.$  1 0  $(\Gamma' = xuy)$ 

shift function must keep track of BOUND vars in order to ONLY shift the FREE vars.

## N

### 6. Nameless Implementation: deBruijn Indices

substitution 
$$[1 \rightarrow s](\lambda, 2)$$
  $\rightarrow$  increment all free vars in s by one!

$$[j \rightarrow s](\lambda, t_1) = \lambda, [j+1 \rightarrow shift(1, s)]t_1$$

shift function must keep track of BOUND vars in order to ONLY shift the FREE vars.

### M

#### 6. Nameless Implementation: deBruijn Indices

```
shift(d, s) := shiftb(d, 0, s) 

DON'T shift vars with index <0 !!

shiftb(d, b, k) = k if k<b, and k+d otherwise

shiftb(d, b, \lambda. t_1) = \lambda. shiftb(d, b+1, t_1)

shiftb(d, b, t_1 t_2) = shiftb(d, b, t_1) shiftb(d, b, t_2)
```

substitution [1 
$$\rightarrow$$
 s]( $\lambda$ . 2)  $\rightarrow$  increment all free vars in s by one!

$$[j \rightarrow s](\lambda, t_1) = \lambda, [j+1 \rightarrow shift(1, s)]t_1$$

shift function must keep track of BOUND vars in order to ONLY shift the FREE vars.

### м

#### 6. Nameless Implementation: deBruijn Indices

```
fix a <u>naming context</u> \Gamma \in V^*.
```

```
removenames(\Gamma, \mathbf{x}) = index of rightmost \mathbf{x} in \Gamma removenames(\Gamma, \lambda \mathbf{x}. \mathbf{t}_1) = \lambda. removenames(\Gamma, \mathbf{t}_1) removenames(\Gamma, \mathbf{t}_1) removenames(\Gamma, \mathbf{t}_1) removenames(\Gamma, \mathbf{t}_2) restorenames(\Gamma, \mathbf{k}) = \mathbf{k}-th name in \Gamma restorenames(\Gamma, \lambda. \mathbf{t}) = \lambda \mathbf{x}. restorenames(\Gamma, \mathbf{t}_1) \mathbf{x} is the first name not in \Gamma restorenames(\Gamma, \mathbf{t}_1) = restorenames(\Gamma, \mathbf{t}_1) restorenames(\Gamma, \mathbf{t}_2)
```